<<InDesign CS3 >>

<<InDesign CS3 >>

- 13 ISBN 9787113094614
- 10 ISBN 7113094619

出版时间:2009-3

页数:427

字数:643000

extended by PDF and the PDF

http://www.tushu007.com

<<InDesign CS3 >>>

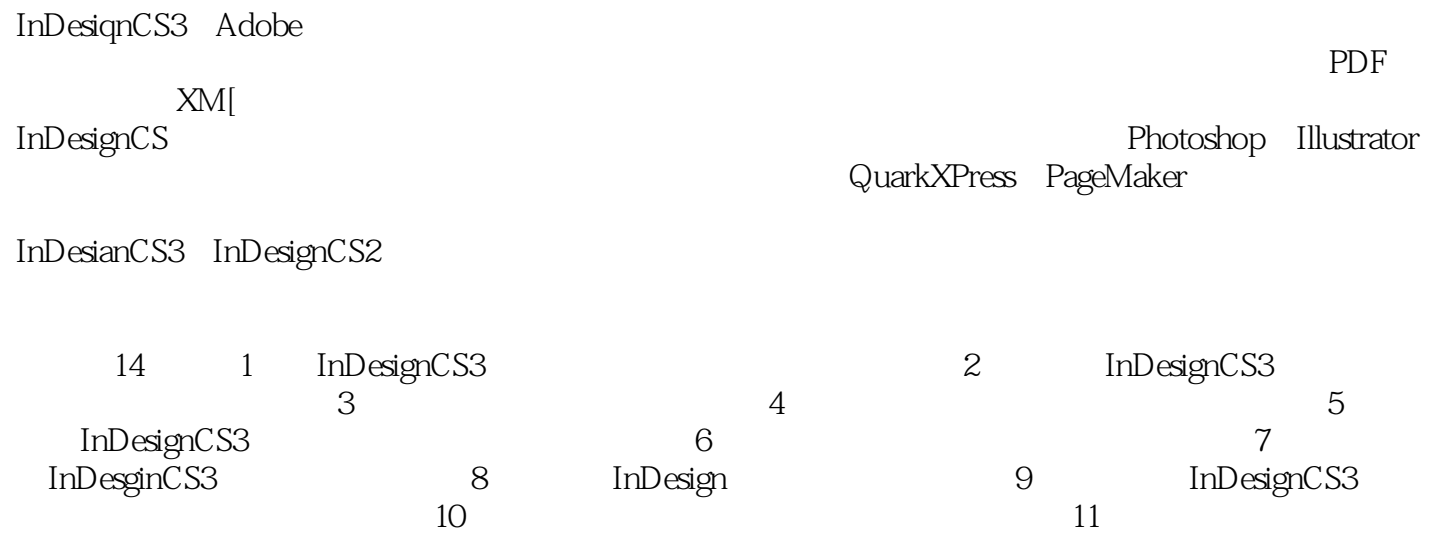

 $12$  and  $\frac{12}{\pi}$  $\,13\qquad \qquad -- \frac{14}{\pi}$  and  $\frac{14}{\pi}$  and  $\frac{14}{\pi}$  and  $\frac{14}{\pi}$  and  $\frac{14}{\pi}$  and  $\frac{14}{\pi}$  and  $\frac{14}{\pi}$  and  $\frac{14}{\pi}$  and  $\frac{14}{\pi}$  and  $\frac{14}{\pi}$  and  $\frac{14}{\pi}$  and  $\frac{14}{\pi}$  and  $\frac{14}{\pi}$  and  $\frac{14}{\pi}$  a

## <<InDesign CS3 >>>

Adobe InDesign CS3<br>InDesign CS3 InDesign CS3 14 InDesign CS3 InDesign CS3 InDesign CS3 InDesign CS3 InDesign CS3<br>InDesign CS3 InDesign CS3 InDesign CS3 InDesign CS3<br>InDesign CS3 InDesign CS3<br>InDesign CS3 InDesign CS3 InDesign CS3

 $In$  Designer , and  $In$  Designer ,  $In$  Designer ,  $In$ 

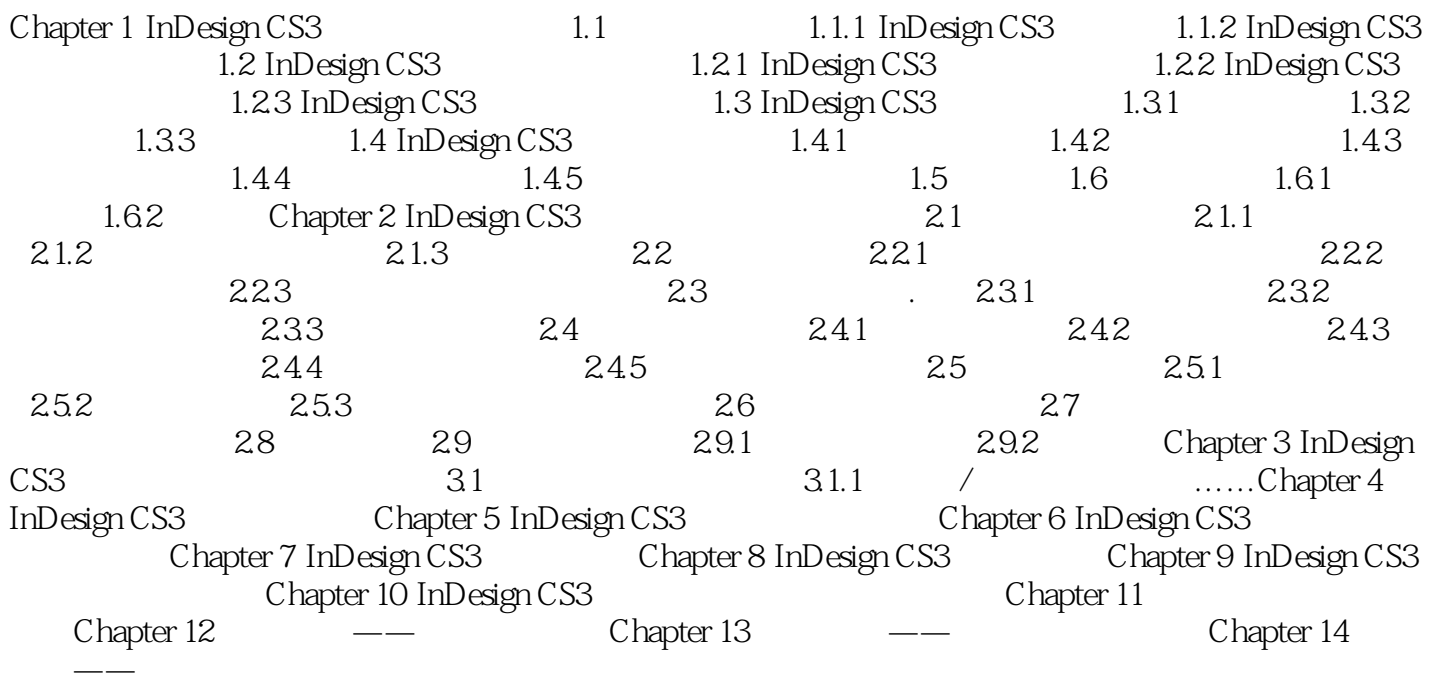

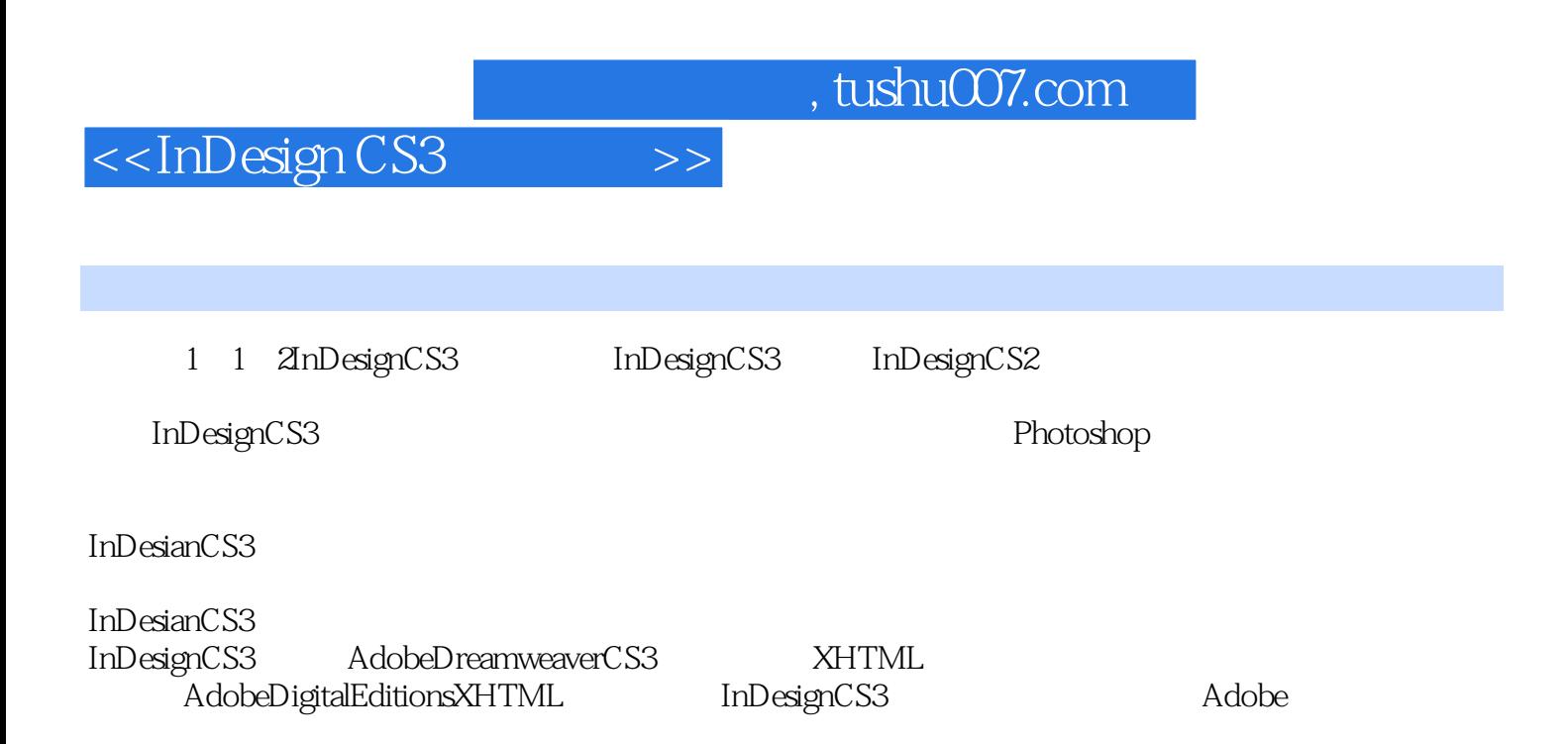

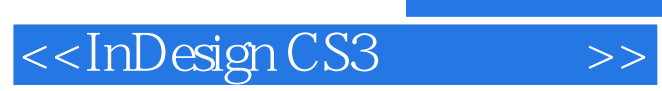

InDesign CS3

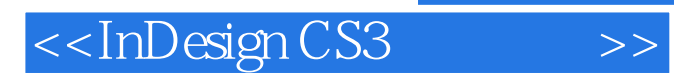

本站所提供下载的PDF图书仅提供预览和简介,请支持正版图书。

更多资源请访问:http://www.tushu007.com